# Accu-Chek Guide makes things much easier.

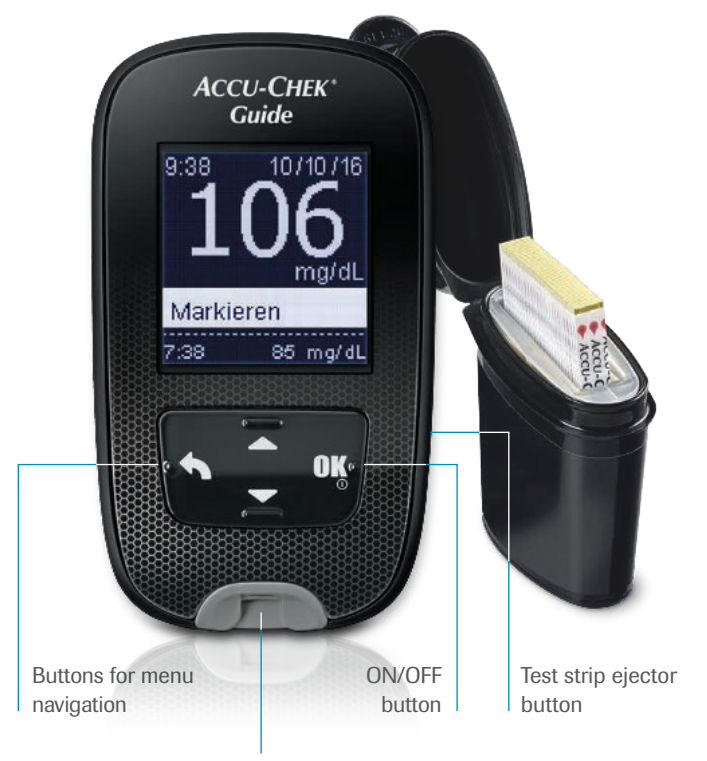

Test strip slot

For further instructions on handling please watch the product video at www.accu-chek.de/guide or read the package insert.

Testing for blood glucose

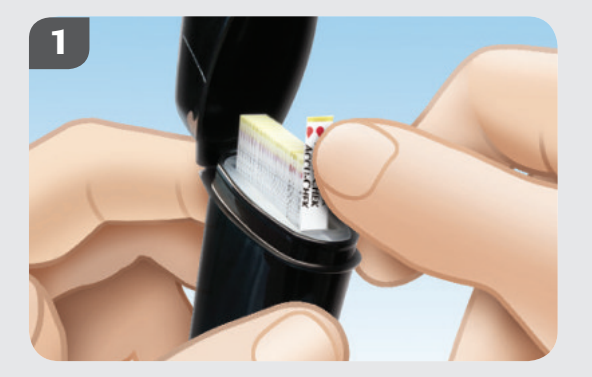

#### Removing the test strip

Push a test strip upwards with slight pressure from the front or back. With this test strip you can also touch the upper side.

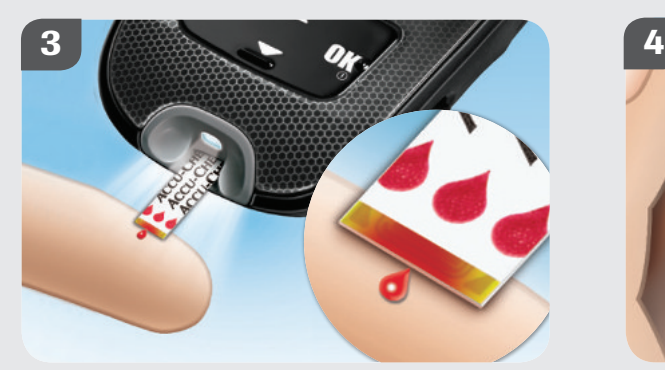

#### Applying blood

Touch the drop of blood with the yellow edge of the test strip and wait until the "Measurement in progress" message appears.

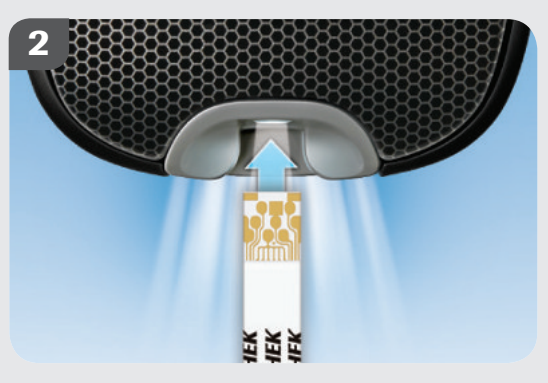

### Inserting a test strip

Insert the test strip into the test strip slot in the direction of the arrow. If you switch on the device beforehand, you will automatically activate illumination.

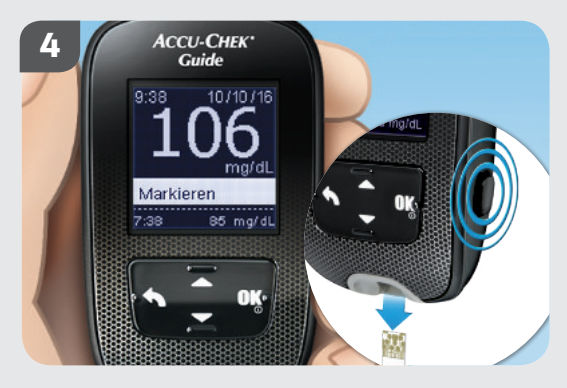

### Ejecting the test strip

Remove the test strip by activating the test strip ejector button or by pulling the test strip out.

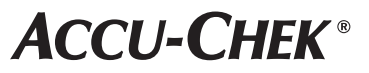

# Accu-Chek FastClix. Obtain blood with just 1 click.

## Preparation Insert lancet drum Obtaining blood Just 1 click! Next step Preparing and removing the lancet drum 1. Remove cap 2. Insert drum 3. Replace cap 1. First turn lever downwards to stop, then back in upwards direction. Attention: do not remove the lancet drum until all the lancets have been used. Once removed, the drum cannot be reinserted for hygienic reasons. 2. For removal, pull off cap and pull out the drum. Press release button down completely to take a blood sample. Unused drum  $\|\cdot\|$   $\|\cdot\|$  Used drum Click! Click! Only 1 click for priming and triggering

Rotate the cap until the marking shows the desired penetration depth.

Koch

ACCU-CHEK, ACCU-CHEK GUIDE and FASTCLIX are Roche trademarks.

© 2018 Roche Diabetes Care. All rights reserved.

Roche Diabetes Care Deutschland GmbH

www.accu-chek.de

Sandhofer Straße 116 68305 Mannheim

You would like to know more?

Our staff at the Accu-Chek Customer Service Center are at your service! Toll-free number 0800 4466800 (Mon–Fri, 08:00–18:00 hrs). Or visit us online at www.accu-chek.de

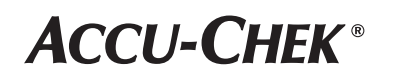